وزارة التعليم العالي والبحث العلمي

جامعة أم البواقي

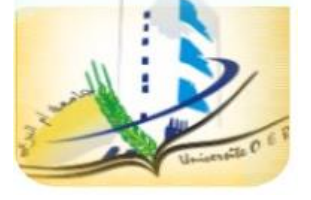

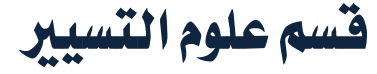

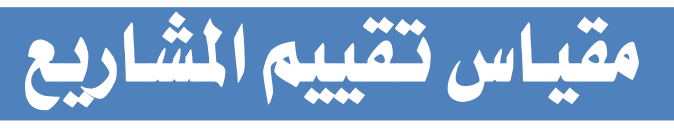

[ختصص: سنة](http://vista.maktoobblog.com/708097/%d8%a3%d8%b3%d8%b3-%d8%aa%d8%b5%d9%86%d9%8a%d9%81-%d8%a7%d9%84%d9%85%d8%b4%d8%a7%d8%b1%d9%8a%d8%b9-%d8%a7%d9%84%d8%a5%d8%b3%d8%aa%d8%ab%d9%85%d8%a7%d8%b1%d9%8a%d8%a9-%d9%88-%d8%a7%d9%84%d9%85%d9%81/) 3 إدارة مالية

المحور الرابع:

**أساليب تقييم المشاريع في حال ة ال مخاطرة وعدم التأكد ثالثا: أسلوب تحليل الحساسية** 

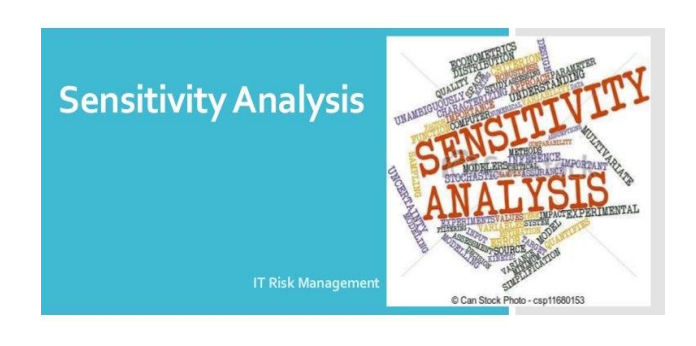

البريد الإلكتروني: **hamzabkf@gmail.com**

يعتبر تحليل الحساسية من أهم طرق تقييم المشاريع الاستثمارية المقترحة هو تحليل الحساسية الذي يعد من أهم الأدوات المستخدمة ية عملية اتخاذ القرار الاستثماري بشكل عام وتقييم الشاريع الاستثمارية بشكل خاص. فتحليل الحساسية بشكل عام يتعلق بتوضيح أثار حالات عدم التأكد ية النماذج الرياضية، حيث إن الغاية الأساسية من استخدام تحليل الحساسية هو توضيح أثار عوامل معينة على حالة النظام تحت الدراسة. أي بمعنى آخر تحليل الحساسية يستخدم لمواجهة حالات عدم التأكد عند اتخاذ القرار الاستثماري.

إن السبب وراء استخدام تحليل الحساسية ية تقييم المشاريع الاستثمارية يعود إلى عدة عوامل أهمها:

-خطأ القياس؛ -التشخيص غير الدقيق لعوامل الشروع؛ - أحداث المستقبل غير متوقعة.

## .1 تعريف حتليل احلساسية:

يشار على تحليل الحساسية بشكل عام على أنه مقدار التغير الحاصل ية مقاييس الربحية التجارية للمشروع (القيمة الحالية، معدل العائد الداخلي) نتيجة التغير الحاصل ية واحد أو أكثر من قيم العوامل المحددة للمشروع.

وطبقا لكوبر Couper إن حتليل احلساسية يستخدم لتحديد أثر العوامل الفنية واالقتصادية على ربحية المشروع، ومن خلال تحليل الحساسية يتم فحص الخطأ يخ تقدير كل عامل من عوامل املشروع وأثار هذه العوامل على املشروع ككل. أي يتم هنا تطبيق مبدأ " ماذا لو؟ **if What**؟"، فمثال نقول ماذا لو زاد تقدير رأس المال بنسبة 15% عن المتوقع؟، أو ماذا يحصل لو انخفض الطلب على منتجات المشروع بمقدار 20% عن المتوقع؟ .....

## 2. مجالات تغير حساسية المشروعات الاستثمارية :

أن جميع المشروعات ينبغي أن تخضع لأجراء تحليل الحساسية ولمظم المشاريع هناك حساسية للتغير يخ خمس مجالات رئيسية :

# .1.2 حساسية املشروع لزيادة التكاليف:

يجب أن يتم اختبار حساسية أي مشروع ية حالة تجاوز التكاليف. فالمشروعات تميل إلى الحساسية الشديدة بالنسبة لزيادة التكاليف ( خاصة تكاليف التأسيس أو التكاليف الاستثمارية) لأن معظم تلك التكاليف تنفق ية وقت مبكر ية المشروع ويكون لها وزن كبير ية عملية الخصم. ويمكن أن تحول الزيادة ية التكاليف المشروع من مجدا إلى غير مجدى . ولذا يجب أن يتوصل القائم بجدوى املشروع إىل أي مدى يتحمل املشروع زيادة التكاليف. وهذه إشارة هامة ملتخذي قرارات االستثمار يف املشروع .

**2**

جامعة أم البواقي // كلية العلوم الاقتصادية وعلوم التسيير / قسم علوم التسيير / تخصص إدارة مالية / سنة ثالثة ليسانس/ د. بوكفة حمزة

#### .2.2 حساسية املشروع لتأخري فرتة التنفيذ:

يؤثر التأخير ية التنفيذ أو تأخير تسليم المدات على مقاييس جدوى المشروع. ومن ثم فأن أجراء اختبار حساسية المشروع لتأخير التنفيذ هام جدا ية دراسة الجدوى الاقتصادية لنرى ماذا حدث لمشروع للمشروع حسب الحالة التطبيقية الموالي.

## 3.2.حساسية المشروع لانخفاض أسعار منتج المشروع:

كثيرا ما تتغير الأسعار عن الأسعار المتوقعة عند تقييم جدوى المشروع. و بالتالي تؤثر على قيمة عوائد المشروع . ولمعظم المشاريع حساسية مختلفة لانخفاض أسعار بيع منتجاتها . ولذا فأن القائم بدراسة الجدوى الاقتصادية وضع عدد من الافتراضات البديلة حول الأسعار المستقبلية لمنتجات المشروع مثلا يخ حالة انخفاض الأسعار 10 ٪ أو20 ٪ وهكذا وتحديد تأثير ذلك على مقاييس جدوى المشروع .

#### 4.2.حساسية المشروع لانخفاض الإنتاج:

يواجه أي مشروع خلال عمره الإنتاجي عوامل كثيرة تؤدى إلى انخفاض الإنتاج، تأخير إمدادات المواد ا الخام تؤدى إلى انخفاض الطاقة الإنتاجية، وعدم القدرة على تسويق كل الناتج أو انخفاض الأسعار تؤدى إلى انخفاض الإنتاج، ظروف جوية مختلفة تواجه المشروع الزراعي تؤدى إلى انخفاض الإنتاج .وعوامل كثيرة . أن اختبار تحديد مدى حساسية مقاييس جدوى المشروع بالنسبة لانخفاض الإنتاج تفيد يف اختاذ قرار حول تنفيذ املشروع .

**3**

### .5.2 حساسية الربحية لعدل الخصم :

تحليل الحساسية لاختيار درجة تأثر صاية القيمة بتغير معدل الخصم،ويتمثل معدل الخصم ية معدل تكلفة الأموال.

ولتوضيح منهجية هذا الأسلوب نعتمد على هذا المثال التطبيقي:

مثال توضيحي لخطوات تحليل الحساسية :

بفرض أن املعلومات اآلتية مستمدة من دراسة أحد املقرتحات االستثمارية:

دراسة جدوى لشروع إنتاج معجون المربى :

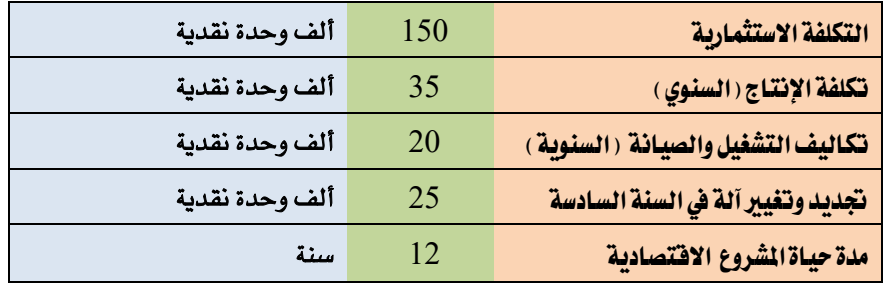

جامعة أم البواقي // كلية العلوم الاقتصادية وعلوم التسيير / قسم علوم التسيير / تخصص إدارة مالية / سنة ثالثة ليسانس/ د. بوكفة حمزة

-تستغل السنة األوىل إلنشاء املشروع، .وتتم عملية بدء اإلنتاج من السنة الثانية.

-أما عوائد املشروع : منتج رئيسي 45 ألف عبوة تزن ربع كيلو سعر الوحدة 2 وحدة نقدية ،ومنتج ثانوي آلاف طن سعر الطن 80 وحدة نقدية.  $5\,$ 

- مع العلم **تكلفة الأموال** بالنسبة لصاحب المشروع هي 15 %.

المطلوب: قم بتحليل حساسية هذا المشروع ية الحالات التغيرات المتوقعة التالية: على كل من صاية القيمة احلالية ومنسوب الرحبية ومعدل العائد الداخلي للمشروع؟

-تحليل الحساسية في حالة زيادة تكاليف المشروع بـ: 20٪؛

-تحليل حساسية المشروع في حالة تأخر التنفيذ بسنة ( بدلا من أن تنتج في السنة الأولى بعد التنفيذ ينتج في السنة الثانية )؛ - تحليل الحساسية في حالة انخفاض الأسعار أو الإنتاج 10 ٪ تؤدي إلى انخفاض العوائد بـ 10 % .

أولا : حساب صافي القيمة الحالية ومنسوب الربحية ومعدل العائد الداخلي للمشروع بدون أي حساسية :

| القيمة الحالية<br>للعوائد | إجمالي العوائد | القيمة<br>الحالية<br>التكاليف | سعر<br>الخصم | إجمالي<br>التكاليف | تكاليف<br>الإنتاج | تكاليف<br>التشغيل<br>والصيانة | التكاليف<br>الاستثمارية | عمرالمشروع              |
|---------------------------|----------------|-------------------------------|--------------|--------------------|-------------------|-------------------------------|-------------------------|-------------------------|
| ٠                         |                | 130.5                         | 0.87         | 150                |                   |                               | 150                     | قبل التشغيل             |
| 71.06                     | 94             | 41.58                         | 0.756        | 55                 | 35                | 20                            |                         | 1                       |
| 61.85                     | 94             | 36.19                         | 0.65         | 55                 | 35                | 20                            |                         | $\overline{2}$          |
| 51.88                     | 94             | 30.36                         | 0.552        | 55                 | 35                | 20                            |                         | 3                       |
| 46.71                     | 94             | 27.33                         | 0.497        | 55                 | 35                | 20                            |                         | $\overline{\mathbf{4}}$ |
| 40.6                      | 94             | 23.76                         | 0.432        | 55                 | 35                | 20                            |                         | 5                       |
| 35.34                     | 94             | 30.08                         | 0.376        | 55                 | 35                | 20                            | 25                      | 6                       |
| 30.73                     | 94             | 17.98                         | 0.317        | 55                 | 35                | 20                            |                         | 7                       |
| 26.69                     | 94             | 15.64                         | 0.284        | 55                 | 35                | 20                            |                         | 8                       |
| 23.21                     | 94             | 13.58                         | 0.247        | 55                 | 35                | 20                            |                         | 9                       |
| 20.21                     | 94             | 11.82                         | 0.215        | 55                 | 35                | 20                            |                         | 10                      |
| 15.32                     | 94             | 8.91                          | 0.163        | 55                 | 35                | 20                            |                         | 11                      |
| 13.25                     | 94             | 7.75                          | 0.141        | 55                 | 35                | 20                            |                         | 12                      |
| 432.85                    | 1128           | 395.48                        | 0.141        | 835                | 420               | 240                           | 175                     | المجموع                 |

إذا صافى القيمة احلالية VAN عند سعر خصم 15 % = 436.85 - 395.48 = 41.37 ألف وحدة  $1.10$  = 395.48 / 436.85  $-$  أما منسوب الربحية IP (معدل المنافع إلى التكاليف) = 395.48 / 395.48 /  $% .21 = TIR$  - معدل العائد الداخلي  $-$ 

ثانيا: حتليل حساسية نتائج تقييم املشروع عند حاالت الطبيعة الثالثة :

. تحليل الحساسية في حالة زيادة تكاليف الشروع بـ: 20٪ : والجدول التالي يعكس نتائج هذه الحالة:  $1$ 

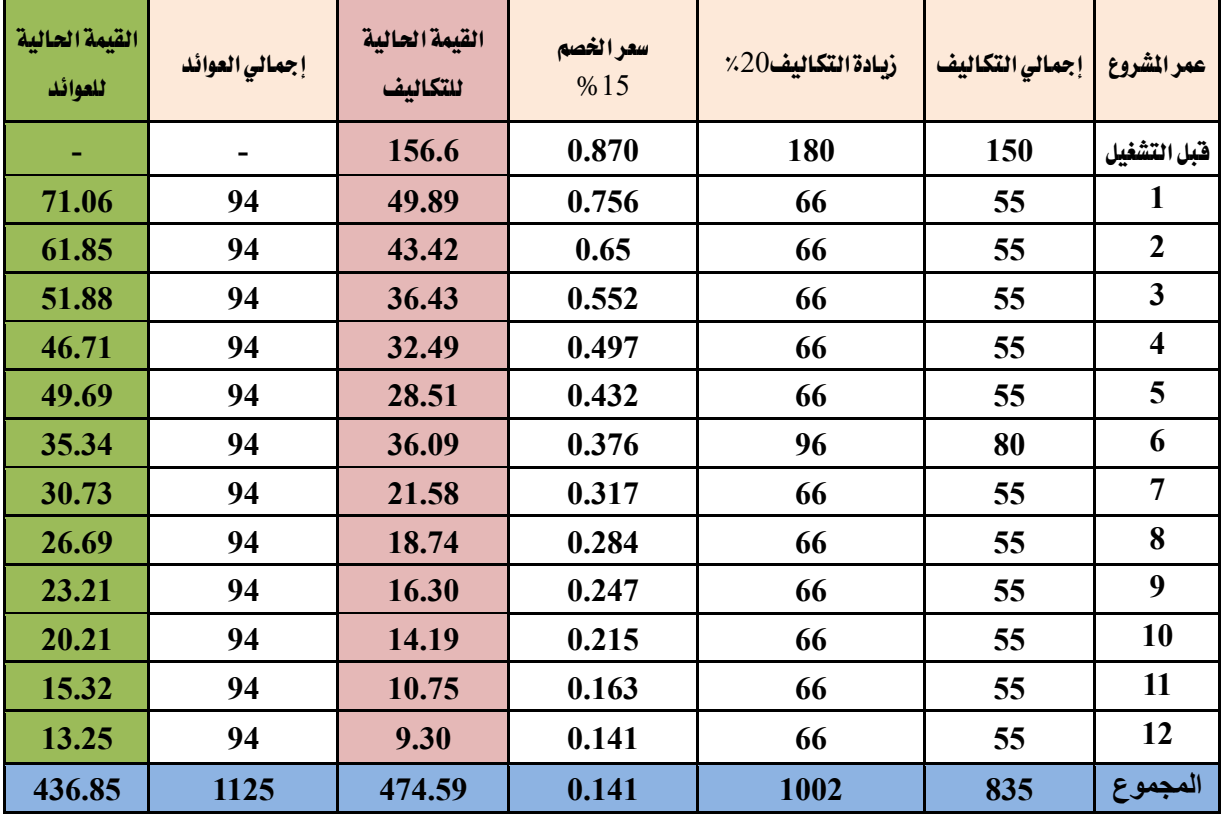

-صافى القيمة احلالية VAN عند سعر خصم 15 % = 436.85 - 474.59 = - 37.74 ألف وحدة نقدية -منسوب الرحبية أونسبة املنافع إىل التكاليف عند سعر خصم 15 % = 436.85 /  $\%$  7 = TIR -معدل العائد الداخلي 7 = 7 % .

فى حالة ارتفاع التكاليف بـ: 20 % يف جدول اخنفضت صافى القيمة احلالية بل أصبح سالبا ( - 37.74 ألف وحدة نقدية) كما انخفضت نسبة المنافع إلى التكاليف إلى 0.29 وانخفض معدل العائد الداخلي للمشروع إلى 7 ٪ وبذلك أصبح المشروع غير مجدي اقتصاديا ، **مما يوضح شدة** حساسية هذا املشروع لزيادة التكاليف **.**

2. تحليل حساسية الشروع في حالة تأخر التنفيذ بسنة ( بدلا من أن تنتج في السنة الأولى بعد التنفيذ ينتج في السنة الثانية ): والجدول الموالي يعكس نتائج هذه الحالة:

 $29.69 - 395.48 - 456.79 = %15$  نلاحظ من خلال النتائج أن صافى القيمة الحالية عند سعر خصم 15 $\,$   $\,$ ألف وحدة نقدية -أما منسوب الرحبية عند سعر خصم 15 % = 456.79 / 395.48 = .0.9 – يف حني ظهر معدل العائد الداخل = 9 % .

وهلذا نقول أنه يف حالة تأخر التنفيذ العام . أي بدال من أن ينتج املشروع يف السنة األوىل بعد التنفيذ تأخر اإلنتاج إىل السنة الثانية وبذلك ال يكون هناك عوائد للمشروع يف السنة األوىل ويبدأ حساب عوائد المشروع من السنة الثانية . ويوضح الجدول الموالي انخفاض صافى القيمة الحالية وأصبحت سالبة ( - 29.69 ألف وحدة نقدية) . كما انخفضت نسبة المنافع إلى التكاليف إلى 0.9 جامعة أم البواقي // كلية العلوم االقتصادية وعلوم التسيري / قسم علوم التسيري/ ختصصإدارة مالية / سنة ثالثة ليسانس/ د. بوكفة محزة

وانخفض معدل العائد الداخلي للمشروع إلى 9 ٪ . أي أصبح المشروع غير مجدي اقتصاديا ، **مما يوضح** شدة حساسية املشروع لتأخر التنفيذ .

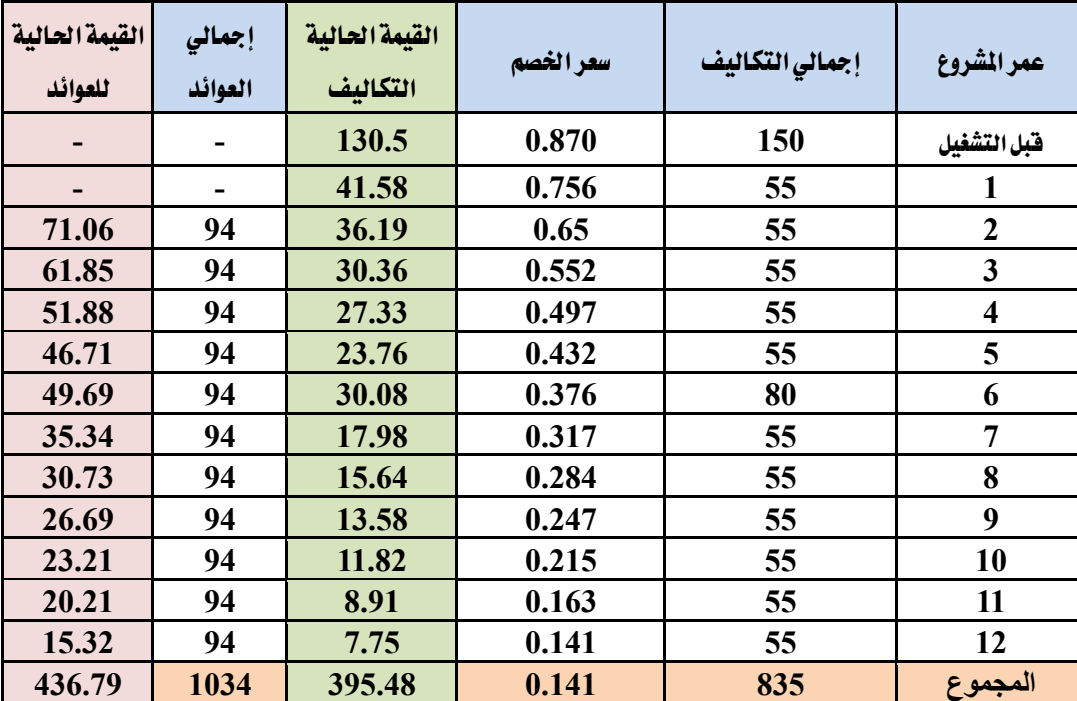

3. **تحليل الحساسية في حالة انخفاض الأسعار أو الإنتاج 10 % تؤدى إلى انخفاض العوائد بـ 10 % مع :** والجدول الموالي يعكس نتائج هذه احلالة:

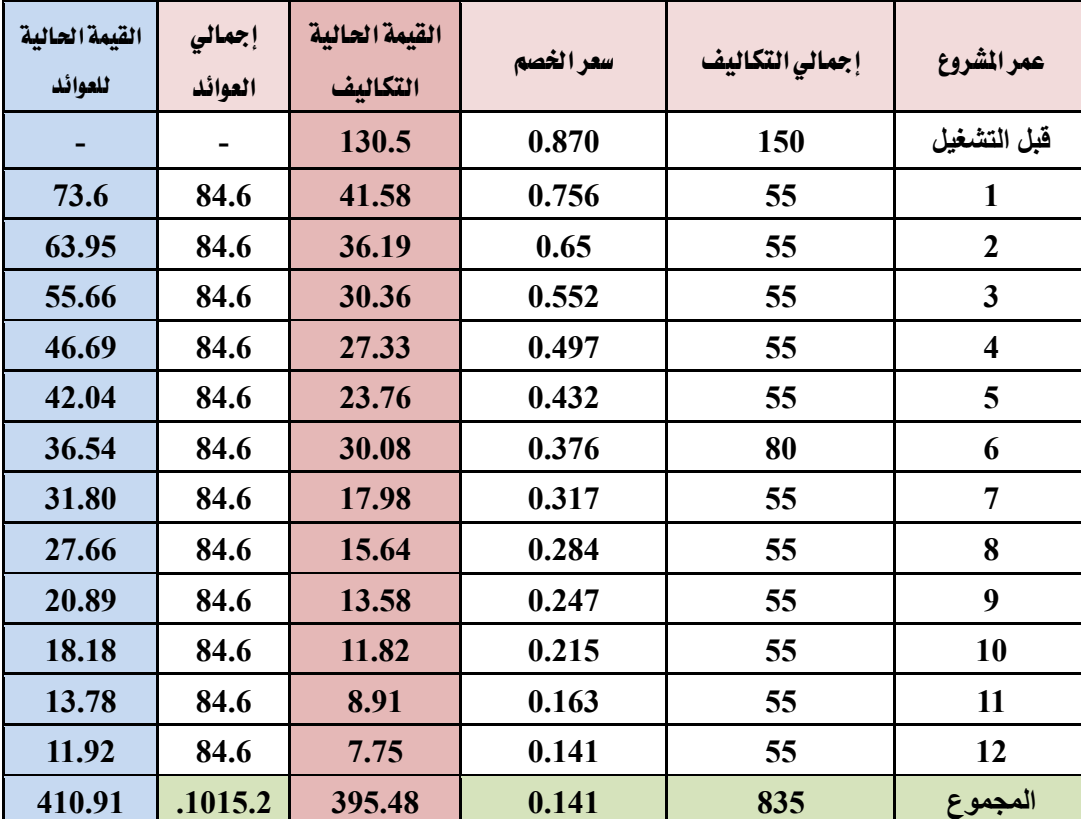

جامعة أم البواقي // كلية العلوم الاقتصادية وعلوم التسيير / قسم علوم التسيير / تخصص إدارة مالية / سنة ثالثة ليسانس/ د. بوكفة حمزة

-صافى القيمة احلالية عند سعر خصم 15 % = 410.91 – 395.48 = 15.43 ألف وحدة نقدية. -نسبة املنافع إىل التكاليف عند سعر خصم 15 % = 410.91 / 395.48 = 1.03 . -معدل العائد الداخلي = %17 . ي حالة انخفاض سعر بيع الوحدة أو الإنتاج 10 ٪ يوضح جدول أعلاه انخفاض صافى القيمة الحالية إىل 15.43 ألف وحدة نقدية . واخنفاض نسبة املنافع إىل التكاليف إىل 1.03 واخنفاض معدل العائد الداخلي للمشروع إلى 17 ٪ أي مازال المشروع مجدي اقتصاديا مما يوضح **قدرة المشروع على تحمل** اخنفاض األسعار أو الناتج .